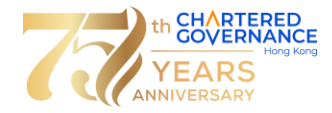

## **The Hong Kong Chartered Governance Institute Chartered Governance Qualifying Programme Guide to Download Examination Results Notification**

## 1. **Login to HKCGI [account.](https://www.hkics.org.hk/login.php)**

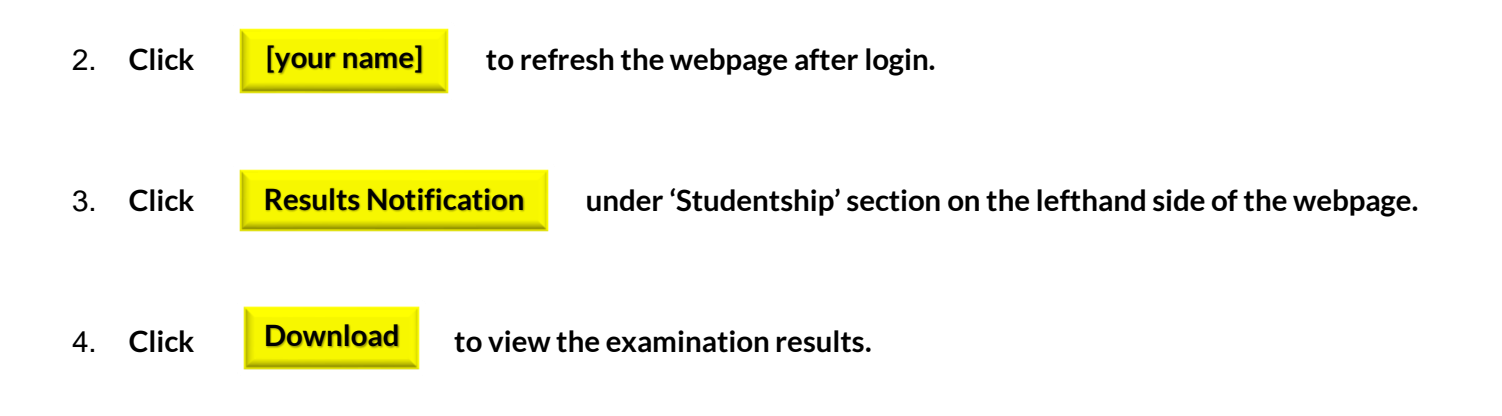

**If you need assistance, please send email to exam@hkcgi.org.hk.**